## **Introduction to Storage Class**

A storage class represents the visibility and a location of a variable. It tells from what part of code we can access a variable. A storage class is used to describe the following things:

- The variable scope.
- The location where the variable will be stored.
- The initialized value of a variable.
- A lifetime of a variable.
- Who can access a variable?

Thus a storage class is used to represent the information about a variable.

**NOTE:** A variable is not only associated with a data type, its value but also a storage class.

There are total four types of standard storage classes. The table below represents the storage classes in 'C'.

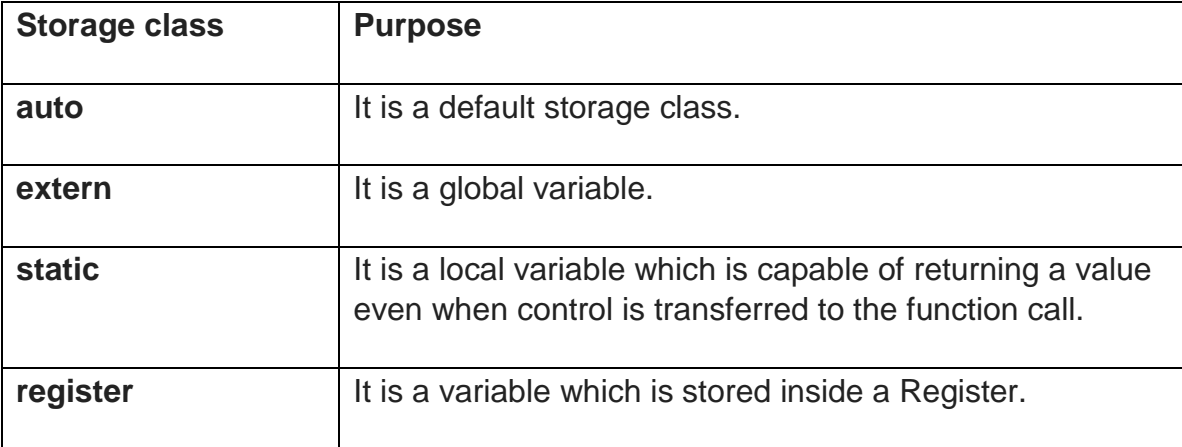

## **Auto storage class**

The variables defined using auto storage class are called as local variables. Auto stands for automatic storage class. A variable is in auto storage class by default if it is not explicitly specified.

The scope of an auto variable is limited with the particular block only. Once the control goes out of the block, the access is destroyed. This means only the block in which the auto variable is declared can access it.

A keyword **auto** is used to define an auto storage class. By default, an auto variable contains a garbage value.

```
Example: auto int age;
```
The program below defines a function with has two local variables

```
int add(void) {
             int a=13;
       auto int b=48;
return a+b;}
```
We take another program which shows the scope level "visibility level" for auto variables in each block code which are independently to each other:

```
#include <stdio.h>
int main( )
{
   auto int j = 1;
   {
     auto int j= 2;
     {
       auto int j = 3;
       printf ( " %d ", j);
     }
     printf ( "\t %d ",j);
   }
   printf( "%d\n", j);}
OUTPUT\cdot
```
**3 2 1** 

### **Extern storage class**

Extern stands for external storage class. Extern storage class is used when we have global functions or variables which are shared between two or more files.

Keyword **extern** is used to declaring a global variable or function in another file to provide the reference of variable or function which have been already defined in the original file.

The variables defined using an **extern** keyword is called as global variables. These variables are accessible throughout the program.

Notice that the extern variable cannot be initialized it has already been defined in the original file

```
Example, extern void display();
```

```
First File: main.c
#include <stdio.h>
extern i;
main() {
    printf("value of the external integer is = %d\n", i);
    return 0;}
```
### **Second File: original.c**

**#include <stdio.h> i=48;**

**Result:**

**value of the external integer is = 48**

### **Static storage class**

The static variables are used within function/ file as local static variables. They can also be used as a global variable

- Static local variable is a local variable that retains and stores its value between function calls or block and remains visible only to the function or block in which it is defined.
- Static global variables are global variables visible **only to the file in which it is declared.**

#### **Example: static int count = 10;**

Keep in mind that static variable has a default initial value zero and is initialized only once in its lifetime.

```
#include <stdio.h> 
void next(void); /* function declaration */
static int counter = 7; /* global variable */
main() {
while(counter<10) {
      next();
      counter++; }
return 0;}
void next( void ) { /* function definition */
    static int iteration = 13; /* local static variable */
    iteration ++;
   printf("iteration=%d and counter= %d\n", iteration, counter);}
Result:
```
**iteration=14 and counter= 7 iteration=15 and counter= 8 iteration=16 and counter= 9**

Global variables are accessible throughout the file whereas static variables are accessible only to the particular part of a code.

The lifespan of a static variable is in the entire program code. A variable which is declared or initialized using static keyword always contains zero as a default value.

### **Register storage class**

You can use the register storage class when you want to store local variables within functions or blocks in CPU registers instead of RAM to have quick access to these variables. For example, "counters" are a good candidate to be stored in the register.

#### **Example: register int age;**

The keyword **register** is used to declare a register storage class. The variables declared using register storage class has lifespan throughout the program.

It is similar to the auto storage class. The variable is limited to the particular block. The only difference is that the variables declared using register storage class are stored inside CPU registers instead of a memory. Register has faster access than that of the main memory.

The variables declared using register storage class has no default value. These variables are often declared at the beginning of a program.

#### **#include <stdio.h> /\* function declaration \*/**

**main() {**

**{register int weight;**

**int \*ptr=&weight ;/\*it produces an error when the compilation occurs ,we cannot get a memory location when dealing with CPU register\*/}**

**}**

### OUTPUT:

**error: address of register variable 'weight' requested**

# **Comparison of all storage classes**

The next table summarizes the principal features of each storage class which are commonly used in C programming

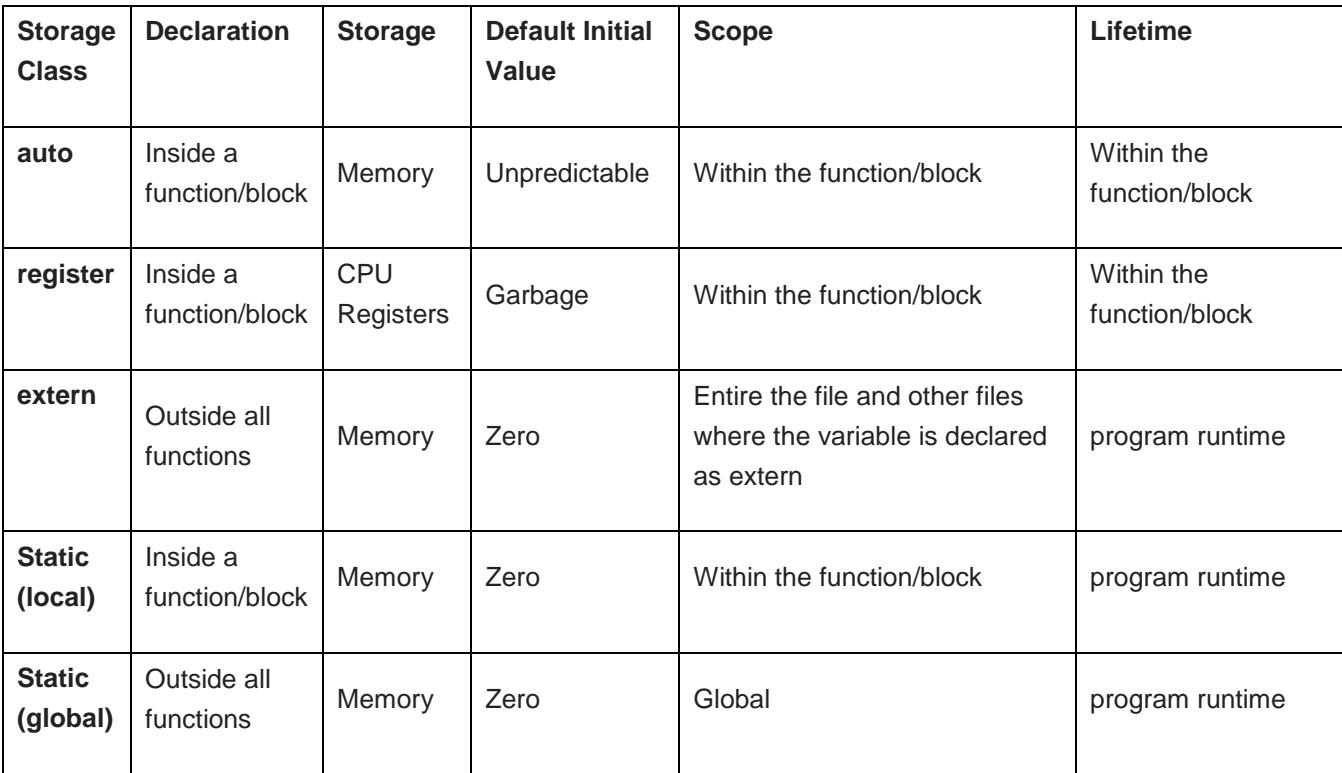

# **Summary**

In this tutorial we have discussed storage classes in C, to sum up:

- A storage class is used to represent additional information about a variable.
- Storage class represents the scope and lifespan of a variable.
- It also tells who can access a variable and from where?
- Auto, extern, register, static are the four storage classes in 'C'.
- auto is used for a local variable defined within a block or function
- Register is used to store the variable in CPU registers rather memory location for quick access.
- Static is used for both global and local variables. Each one has its use case within a C program.
- Extern is used for data sharing between C project files.